# CJK-k*o* 간단 매뉴얼

Dohyun Kim *<*nomos at ktug org*> <*http://github.com/dohyunkim/cjk-ko*>*

Version 1.5 2015/03/20

#### 요 약

For introduction in English, please see README file in this package.

본래 TEX Writer라는 iOS 앱을 위해 만들었던 한글 패키지를 TEX Live용 으로 수정했다. 특히 TEX Live 버전에서는 나눔글꼴을 트루타입 대신 Type1 글꼴—물론 subfont들이다—로 변환해 넣음으로써 다양한 DVI 툴을 이용할 수 [있](#page-1-0)게 했다.

1.3 버전부터는 나눔글꼴이 아닌 다른 한글 폰트를 패키지 옵션으로 지정해서 [쓸](#page-1-1) 수 있다.

# 차 [례](#page-2-0)

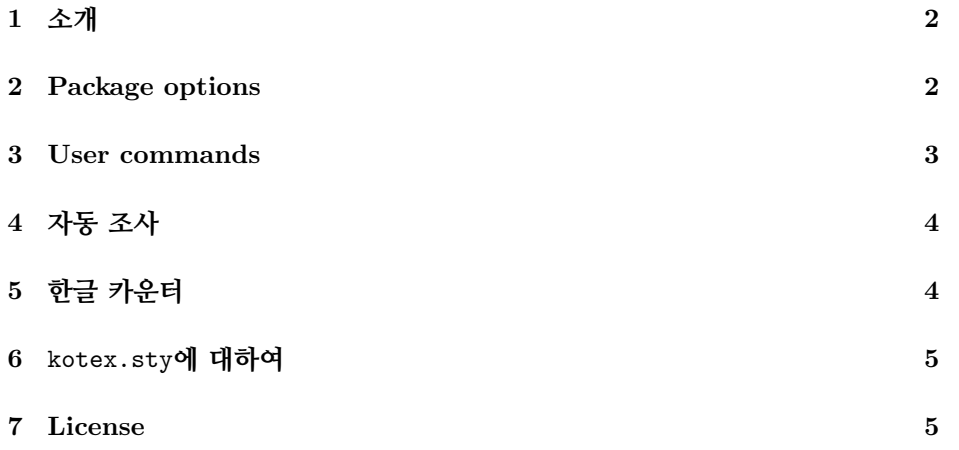

## <span id="page-1-0"></span>**1** 소개

- *•* CJK 패키지의 UTF8 환경 이용
- *•* 복잡한 환경 지시 없이 kotex만 부르면 바로 한글 가능

```
\begin{document}
          \begin{CJK}{UTF8}{mj}
불필요 → · · ·
          \end{CJK}
           \end{document}
```
- *•* 한글 문서에 최적화된 줄바꿈 기능 예: 괄호 앞뒤, 수식 뒤
- *•* 영문자와 한글의 조화 추구 예: 한글 글자 크기 조정 허용
- *•* 기초적인 자동조사 기능
- 오로지 현대 한국•<br>● 오로지 현대 한국어 문서를 위한 패키지 중세한글, 일본어, 중국어는 지워 하지 않는다.

#### <span id="page-1-1"></span>**2 Package options**

불러오기 : \usepackage[cjk]{kotex}

패키지 옵션 :

- cjk TFX Live에서 이 옵션이 없으면 kotexutf 가 로드되다. 단, kotexutf.sty 파일을 찾을 수 없다면 이 옵션이 없더라도 CJK-k*o* 패키지를 부른다.
- hangul 한글 캡션, 줄 간격, 단어 간격, frenchspacing 등의 조정이 이루어진다. 문서의 주된 언어가 한글이라고 선언하는 옵션

hanja [hangul] + 한자 캡션

nojosa 자동조사 기능 끄기. 이 옵션을 주더라도 자동조사 명령이 에러를 내는 건 아니다.

usedotemph \dotemph 명령 허용

— 이 옵션은 ulem 패키지도 부르므로 밑줄 긋기 가능. 단, \normalem 명령이 선언돼 있으므로 \emph 명령이 밑줄긋기로 동작하게 하려면 \ULforem 선언이 있어야 한다.

usecjkt1font 영문자도 한글 글꼴로 식자. 라틴 알파벳이 거의 없는 소설책 따위에 유 용할 수 있다.

mj=<font> CJK 명조 글꼴을 지정한다. 예컨대 [mj=utbt].

gt=<font> CJK 고딕 글꼴을 지정한다. ttfamily에도 이 글꼴이 쓰인다.

#### <span id="page-2-0"></span>**3 User commands**

\CJKscale 한글만 글자크기 조정

- *•* 예: \CJKscale{0.95}
- *•* [usecjkt1font] 옵션과는 같이 쓸 수 없다.
- *•* [hangul] 옵션 아래서는 단어 간격, 줄 간격, 들여쓰기 크기도 자동 조정
- *•* 전처리부에서만 쓸 수 있다.

\lowerCJKchar 한글만 아래로 끌어내려 식자

- *•* 예: \lowerCJKchar{-0.07em} % 끌어올려 식자
- *•* [usecjkt1font] 옵션과는 같이 쓸 수 없다.
- *•* 전처리부에서만 쓸 수 있다.

**\dotemph** 드러내표

- *•* 예: \dotemph{드러냄표}
- *•* [usedotemph] 옵션 아래에서만 쓸 수 있다.
- *•* k*o*.TEX과 마찬가지로 \dotemphraise \dotemphchar 명령 재정의 가능

기타 사용자 명령은 CJK 패키지 문서를 참조

# <span id="page-3-0"></span>**4** 자동 조사

- ko.TFX과 마찬가지로 \은 \는 \이 \가 \을 \를 \와 \과 \로 \으로 \라 \이라 를 쓸 수 있다.
- *•* \ref \pageref \cite 뒤에서만 정상 동작
- *•* 아스키문자 뒤에서만 정상 동작
- *•* 한글 뒤에는 \jong \jung \rieul 명령을 첨가해 바로잡을 수 있다.

예: \cite{hong}\을 ... \bibitem[홍길동\jong]{hong}

# <span id="page-3-1"></span>**5** 한글 카운터

k*o*.TEX 패키지와 동일하다. 사용례: \pagenumbering{onum}

jaso ㄱ ㄴ ㄷ ㄹ ㅁ ㅂ ㅅ ㅇ ㅈ ㅊ ㅋ ㅌ ㅍ ㅎ gana 가 나 다 라 마 바 사 아 자 차 카 타 파 하  $o$ jaso  $O O O O O O O O O O O O O O$ ogana ㉮ ㉯ ㉰ ㉱ ㉲ ㉳ ㉴ ㉵ ㉶ ㉷ ㉸ ㉹ ㉺ ㉻  $pi$ jaso  $(\neg)$  $(L)$  $(\neg)$  $(\neg)$  $(\neg)$  $(\neg)$  $(\neg)$  $(\neg)$  $(\neg)$  $(\neg)$  $(\neg)$  $(\neg)$  $(\neg)$  $(\neg)$  $(\neg)$ pgana (가) (나) (다) (라) (마) (바) (사) (아) (자) (차) (카) (타) (파) (하) onum (1) (2) (3) (4) (5) (6) (7) (8) (9) (10) (11) (12) (13) (14) (15) pnum  $(1)(2)(3)(4)(5)(6)(7)(8)(9)(10)(11)(12)(13)(14)(15)$  $oeng$  (a) (b) (c) (d) (e) (f) (g) (h) (i) (j) (k) (l)  $\cdots$  (z) peng (a) (b) (c) (d) (e) (f) (g) (h) (i) (j) (k) (1)  $\cdots$  (z) hnum 하나 둘 셋 넷 다섯 여섯 일곱 여덟 아홉 열 열하나 *· · ·* 스물넷 Hnum 첫 둘 셋 넷 다섯 여섯 일곱 여덟 아홉 열 열한 *· · ·* 스물넷 hroman i ii iii iv v vi vii viii ix x

hRoman I II II IV V VI VII VII IX X

hNum 일 이 삼 사 오 육 칠 팔 구 십 십일 십이 · · · 이십사

hanjanum 一 二 三 四 五 六 七 八 九 十 十一 十二 *· · ·* 二十四

### <span id="page-4-0"></span>**6** kotex.sty에 대하여

다양한 k*o*.TEX 패키지로의 준자동적인 연결을 담담하는 스타일 파일이다.

- [cjk] 옵션을 주면 CJK-ko 패키지를 로드한다. 다만 XqTpX 혹은 LuaTpX 엔진이 가동되고 있다면 이 옵션은 무시된다.
- *•* [euc] 옵션을 주면 kotex-euc 패키지를 로드한다. 이 패키지는 텍라이브에 들어있지 않으므로 KTUG 사설 저장소로부터 설치해야 한다.
- *•* 위 두 가지 옵션이 모두 지시되지 않았다면 현재 동작 중인 텍 엔진을 감지해서 kotexutf.sty, xetexko.sty, 혹은 luatexko.sty 가운데 하나를 로드한다. 플레인텍에서도 마찬가지로 동작한다.
- *•* 어느 경우이든 사용자가 지시한 여타 패키지 옵션들은 새로 불려지는 패키지에 모두 투명하게 전달된다.

### <span id="page-4-1"></span>**7 License**

*•* GPL — cjkutf8-\* 파일의 라이선스는 CJK 패키지와 같을 수밖에 없다.

 $\Box$ 

*•* LPPL — ko\* 파일들은 k*o*.TEX 패키지에서 유래한다.